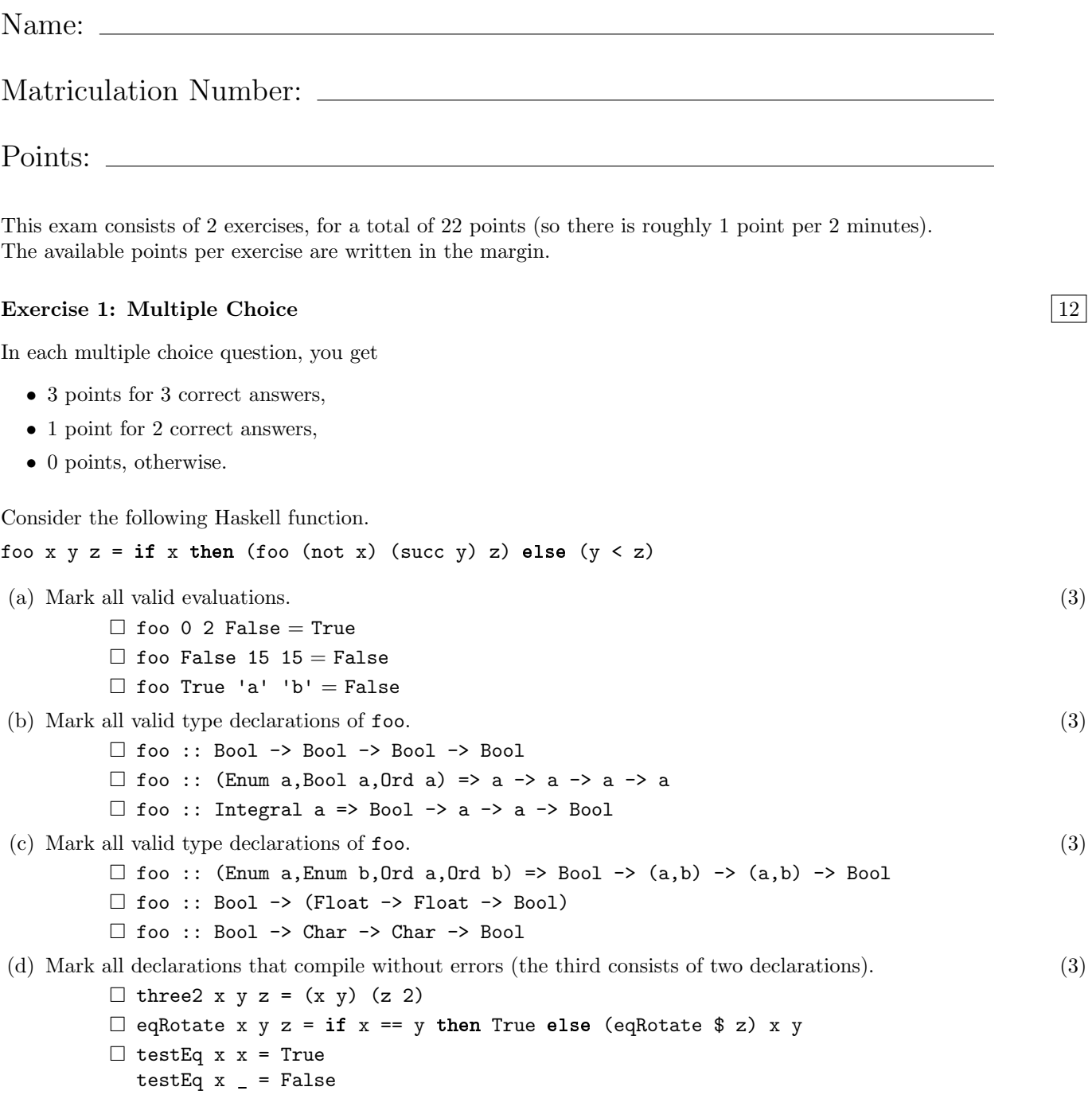

## Exercise 2: Programming  $|10\rangle$

(a) Define a data type Fruit with three constructors corresponding to a banana, a cherry (Kirsche) and (2) a citron deriving Eq, and a data type Color with two constructors corresponding to yellow and red, deriving Show.

(b) Define a function ripe which maps a Fruit to the Color it has when ripe (reif). Give both the type (2) definition and the defining equations.

(c) Write a type-class instantiation such that Fruit becomes an instance of Ord such that fruits are ordered (3) according to your preference, with greater fruit being more preferred.

- (d) Define a function twice that applies a given function twice to all elements of a list. For instance, (3) evaluating twice succ "haca" should result in "jcec" and evaluating twice sqrt [0,16,1] should result in [0.0,2.0,1.0]. Give both the type definition and the defining equations.
-